#### Textverarbeitung: **Leerzeichen–Regeln**

**1.)** In den beiden folgenden Tabellen stehen die **wichtigsten Regeln** zum Setzen von Leerzeichen! **Lese** dir diese Regeln **gut** durch! **Frage** den Lehrer, wenn du eine Regel nicht verstehst! Bearbeite **danach** die beiden Aufgaben 2 und 3 – beginne **selbständig** nach dem Lesen der Regeln!

# **Leerzeichen werden** gesetzt**:**

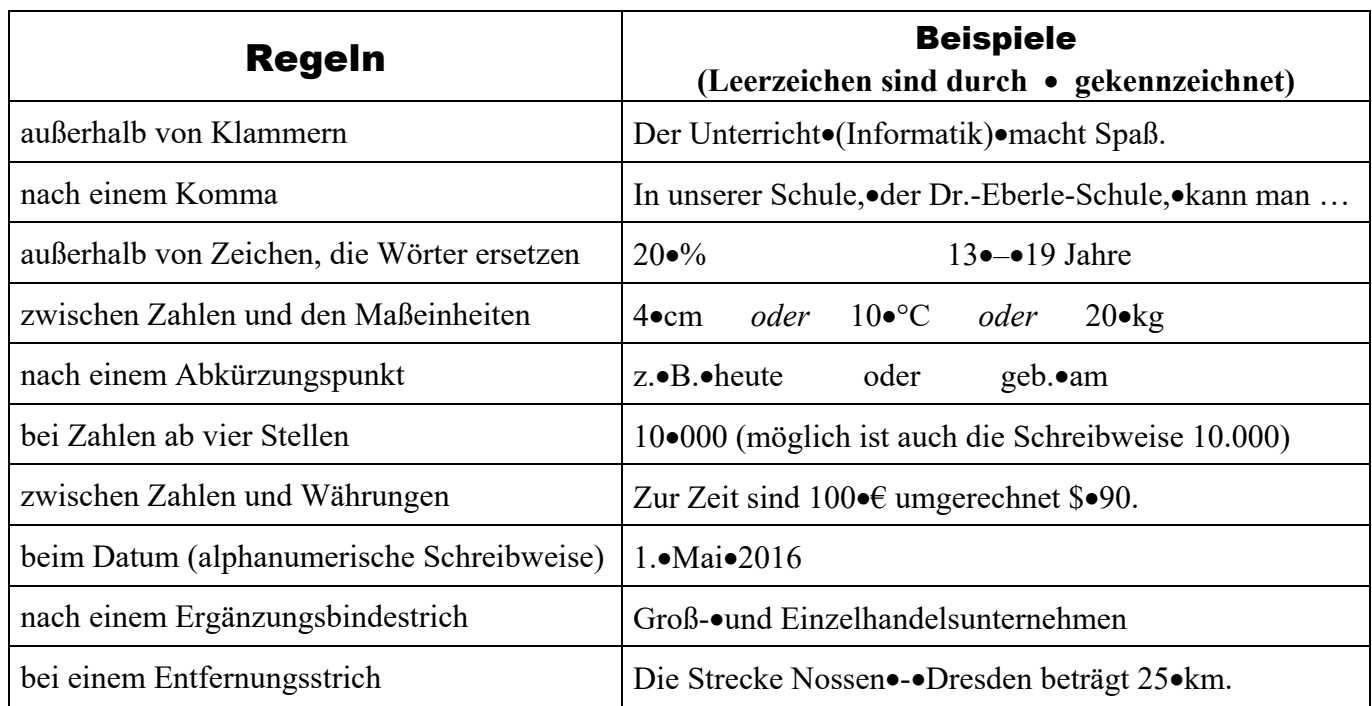

## **Leerzeichen werden** nicht **gesetzt:**

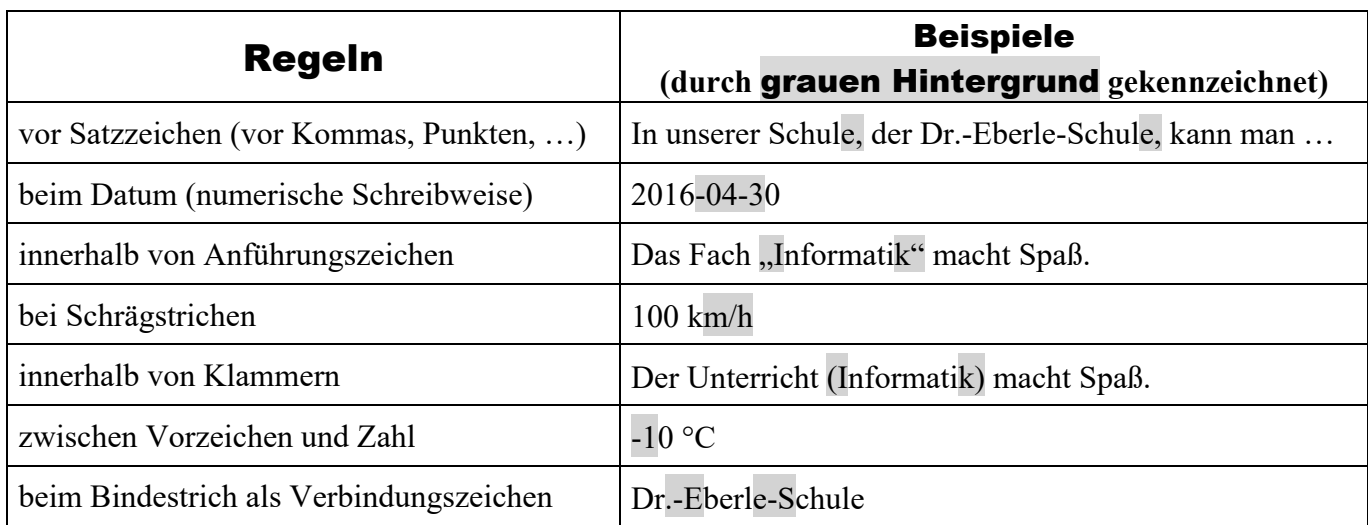

### **2.) Schreibe** dir in dein **HA-Heft** die folgende Aufgabe bis zur nächsten Unterrichtsstunde ein! Bearbeite das Arbeitsblatt: "Hausaufgabe: Leerzeichen"!

3.) Kopiere dir die Datei uebung\_leerzeichen aus dem Ordner Lesen\haberecht in deinen eigenen Ordner! Öffne danach diese Datei in deinem eigenen Ordner und bearbeite die dort gestellte Aufgabe! Nutze beim Schreiben die Regeln, die du oben in den beiden Tabellen gelesen hast! Schaue bei jedem Satz, den du schreibst, nach der entsprechenden Regel! **Melde** dich, wenn du **fertig** bist und lasse deine Lösung vom Lehrer **kontrollieren**!